**Download Master Art Software (Adobe CS6)**

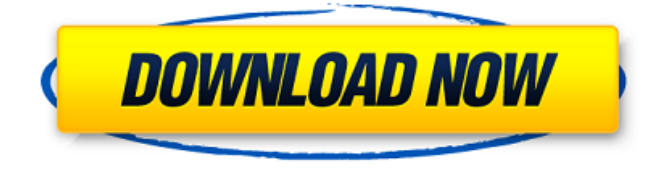

## **Cara Download Photoshop Cs6 Di Laptop Windows 10 Crack+ X64**

For example, Macworld's Photoshop lesson covers a number of topics, including how to manipulate and fix photos in Photoshop. Although Photoshop lacks an inherent organization system, such as the layers of other image editing programs, a simple classification of groups of pixels and color channels is possible. Another useful tool for color correction and image manipulation is Adobe's Photoshop Lightroom. For its features, see Lightroom vs. Photoshop and How to Work with Photoshop Layers. Adobe (formerly Art Center) Photoshop CS4 can be downloaded from the Apple App Store for \$69.99. A similar application called Adobe Photoshop Elements provides a free trial version. Open a new document, and select Photoshop CS4 as your image-editing program. Photoshop CS4 can open files from many file-format types, including JPEG, TIFF, GIF, PNG, and PSD. Photoshop CS4 also uses its own file format, and it uses the same File → Open command that opens files in Photoshop CS5 and later. See File Format Support in the Photoshop CS4 Help. Note: There is no File  $\rightarrow$  Open command in previous versions of Photoshop CS. Tip: You can copy and paste a file from one Photoshop CS4 window to another using the Copy command's location menu or the Open File command, as shown here. [Click here to continue.] In Photoshop CS4, the File menu is used to open new documents, save a new one, or save an existing one with a new name. You can use the various menu commands, and you can open different documents and folders at once by selecting the required File menu options. For example, if you are currently working on a document named Picture\_1.psd, then you can open new documents in other locations or save an existing document with a different name (such as Picture 2.psd). For example, to open a new document, choose File  $\rightarrow$  New, and then select PSD from the File Format option. You can save a new document in a different location by choosing File  $\rightarrow$  Save as and then selecting PSD as the format. For example, you could choose Save as PSD and then enter a different location. You can display or hide the File menu by choosing View  $\rightarrow$  File, or press Ctrl+F. In some browsers, pressing Enter opens a new window, and pressing Tab opens the next field in a list of

#### **Cara Download Photoshop Cs6 Di Laptop Windows 10 Keygen For (LifeTime) Free**

Adobe Photoshop is an advanced digital image editing software which is very popular. It enables you to create high quality pictures, enhance the natural beauty of a photo or remove blemishes or unwanted objects. It offers you the chance to create and modify images, to add text, to transform them or to resize them. It is also an important tool for digital artists. Photoshop is the top photo editing software as it has the most powerful software for image manipulation and manipulation in the world. Photoshop is used by some of the biggest websites and companies in the world and it was the first to become one of the best photo editing applications. Although Photoshop is among the most popular photo editing software, there are still lots of features that we haven't covered here. Photoshop has become the software of choice for most web designers as well as being the software of choice for photographers and artists. Adobe Photoshop has many different editions ranging from the basic version that is free to photoshop cc pro all the way up to photoshop cs6. There are many other different editions but the free version is sufficient for most users. Photoshop has become the most commonly used tool for creating and editing images.Photoshop Elements is an alternative to traditional Photoshop. It is a graphics editor for photographers, image editors and hobbyists. It contains most of the features of the professional version but with fewer features and a simpler user interface.Adobe Photoshop is an advanced digital image editing software which is very popular. It enables you to create high quality pictures, enhance the natural beauty of a photo or remove blemishes or unwanted objects. It offers you the chance to create and modify images, to add text, to transform them or to resize them. It is also an important tool for digital artists.Photoshop is the top photo editing software as it has the most powerful software for image manipulation and manipulation in the world. Photoshop is used by some of the biggest websites and companies in the world and it was the first to become one of the best photo editing applications.Although Photoshop is among the most popular photo editing software, there are still lots of features that we haven't covered here. Photoshop has become the software of choice for most web designers as well as being the software of choice for photographers and artists. Adobe Photoshop is an advanced professional tool for image manipulation. It is used in many different fields. It has been the leading software for creating images for websites and graphics for more than a decade.

Photoshop still remains the 05a79cecff

## **Cara Download Photoshop Cs6 Di Laptop Windows 10 Crack+ Product Key Full**

Q: Why after selecting a row i want to remove the whole row? Possible Duplicate: android how to set divider(a color) in listview row? I am learning android. I want to remove a row as soon as i select it. Currently I am trying to do this but not getting success. Suppose in my Listview i have 3 rows. Top row is shown first. After selecting the row, remove the whole row and show 2nd row again. After selecting 2nd row, remove the entire row and show 3rd row. Code: listview.setOnItemClickListener(new AdapterView.OnItemClickListener() { public void onItemClick(AdapterView parent, View view, int position, long id) { Log.i("Position", String.valueOf(position)); ClickActivity.this.mAdapter.notifyDataSetChanged(); // Toast.makeText(getApplicationContext(), "You Clicked at position:" + position, Toast.LENGTH\_SHORT).show(); ViewGroup row = (ViewGroup) view.findViewById(R.id.main2\_row); // if(row.getVisibility()!= View.VISIBLE) // { // row.setVisibility(View.VISIBLE); // DataData data = (DataData) mAdapter.getItem(position); // String s = data.getTitle();

## **What's New In?**

/\* \* Copyright (C) 2005-2013 Team XBMC \* \* \* This Program is free software; you can redistribute it and/or modify \* it under the terms of the GNU General Public License as published by \* the Free Software Foundation; either version 2, or (at your option) \* any later version. \* \* This Program is distributed in the hope that it will be useful, \* but WITHOUT ANY WARRANTY; without even the implied warranty of \* MERCHANTABILITY or FITNESS FOR A PARTICULAR PURPOSE. See the \* GNU General Public License for more details. \* \* You should have received a copy of the GNU General Public License \* along with XBMC; see the file COPYING. If not, see \*. \* \*/ #ifdef HAS\_MULTIWINDOW\_SUPPORT #include "FEVPlaylistMgr.h" #include "utils/log.h" #include "FileItem.h" #include "settings/Settings.h" #include "settings/SettingsComponent.h" #include "URL.h" #include "utils/StringUtils.h" #include "dialogs/GUIDialogOK.h" #include "dialogs/GUIDialogYesNo.h" #include "threads/CriticalSection.h"

/////////////////////////////////////////////////////////////////////////////////////////////// class FEVPlaylistMgrWatcher : public CFileItemWatcher { public: enum { WAIT\_ITERATIONS = 1000 }; public: // CFileItemWatcher virtual bool OnPoll(const CFileItem \*item, unsigned int time) { CSettings  $\&$  settings = CSettings::GetInstance(); int64\_t now = g\_application.GetCurrentTimeMicros(); // If (file item exists) and (ItemChangedSince) is older than (timeout) if (item->HasVideoInfoTag() && strstr(item->

# **System Requirements For Cara Download Photoshop Cs6 Di Laptop Windows 10:**

Windows XP and later Mac OS X 10.7 and later Microsoft Silverlight Chromecast is available on Android 4.0 and higher. It is not supported on Android 2.3.x or lower. For best experience, use an Android 4.0 and higher device. Chromecast Audio requires a supported sound card, such as an HD or SB Live! Series Sound Bar. Supported sound cards: Sony or other branded HDMI receiver (model TC-SW600, TC-SW650, TC-SW700

Related links:

<https://instafede.com/free-new-ink-brushes-free-download-them-now/> <https://mmlh.com/sites/mmlh/files/webform/dawsch605.pdf> <https://divyendurai.com/how-to-download-adobe-photoshop-elements-2016/> <https://hoboshuukan.com/download-adobe-photoshop-psd-image-viewer/> <http://atmecargo.com/?p=7920> <https://grxgloves.com/adobe-photoshop-express/> <https://browimrhodebadtore.wixsite.com/distcentsidud/post/adobe-photoshop-cc-free-trial-version-download> <https://www.quadernicpg.it/2022/07/01/adobe-photoshop-cs3-portable-for-windows/> <http://www.flyerbee.com/?p=177247> <https://dealstoheal.com/?p=1817> <http://www.kenyasdgscaucus.org/?p=8961> [https://www.juniperhillpta.uk/wp-content/uploads/2022/07/metal\\_text\\_style\\_photoshop\\_download.pdf](https://www.juniperhillpta.uk/wp-content/uploads/2022/07/metal_text_style_photoshop_download.pdf) <https://thawing-beyond-00935.herokuapp.com/kirkbot.pdf> <https://platform.alefbet.academy/blog/index.php?entryid=4034> <http://nailsmerle.com/?p=16987> <http://sinteg.cat/?p=1844> <https://www.verenigingvalouwe.nl/advert/adobe-photoshop-cs2-free-download-keygen/> <http://agrojdelnorte.com/?p=3604> [https://egyptlighttours.com/wp-content/uploads/2022/07/Download\\_Adobe\\_Photoshop\\_Elements\\_2209\\_\\_Free.pdf](https://egyptlighttours.com/wp-content/uploads/2022/07/Download_Adobe_Photoshop_Elements_2209__Free.pdf) <https://entrepreneurlifecompliance.com/wp-content/uploads/2022/07/freedownload.pdf>